Gotowy program w języku FBD do zadania 2019/06/01 w moim wykonaniu ma 25 bloczków. Jest to taka standardowa ilość jak na zadanie egzaminacyjne. Bywały zadania prostsze, ale były też takie, jak to poniżej (2015/05/01 – tłoczenie detali), czyli z gatunku "Mission: Impossible":

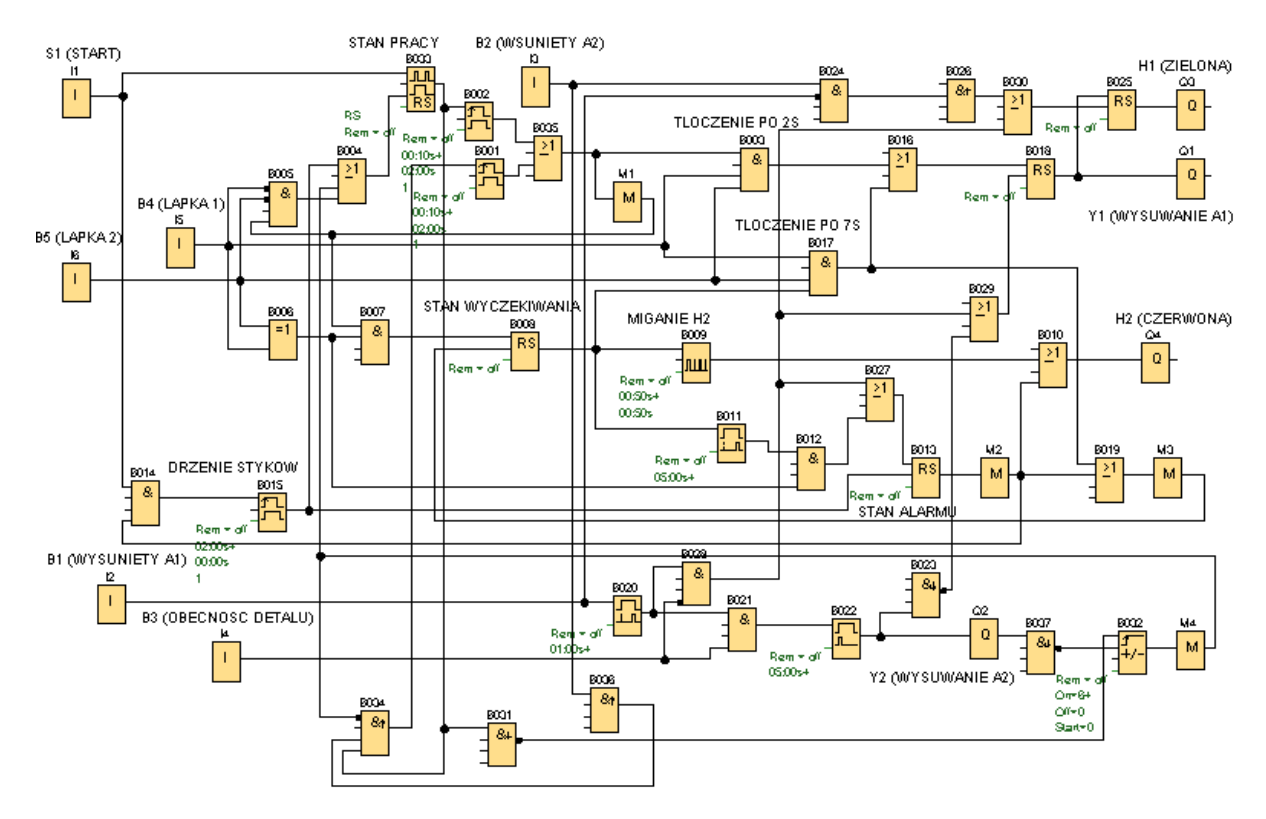

**Żeby nie rzucać Was na głęboką wodę, tworzenie programu do zadania 2019/06/01 podzielimy na 2 etapy. Dzięki temu łatwiej będzie mi też później wyjaśnić działanie gotowego programu.**

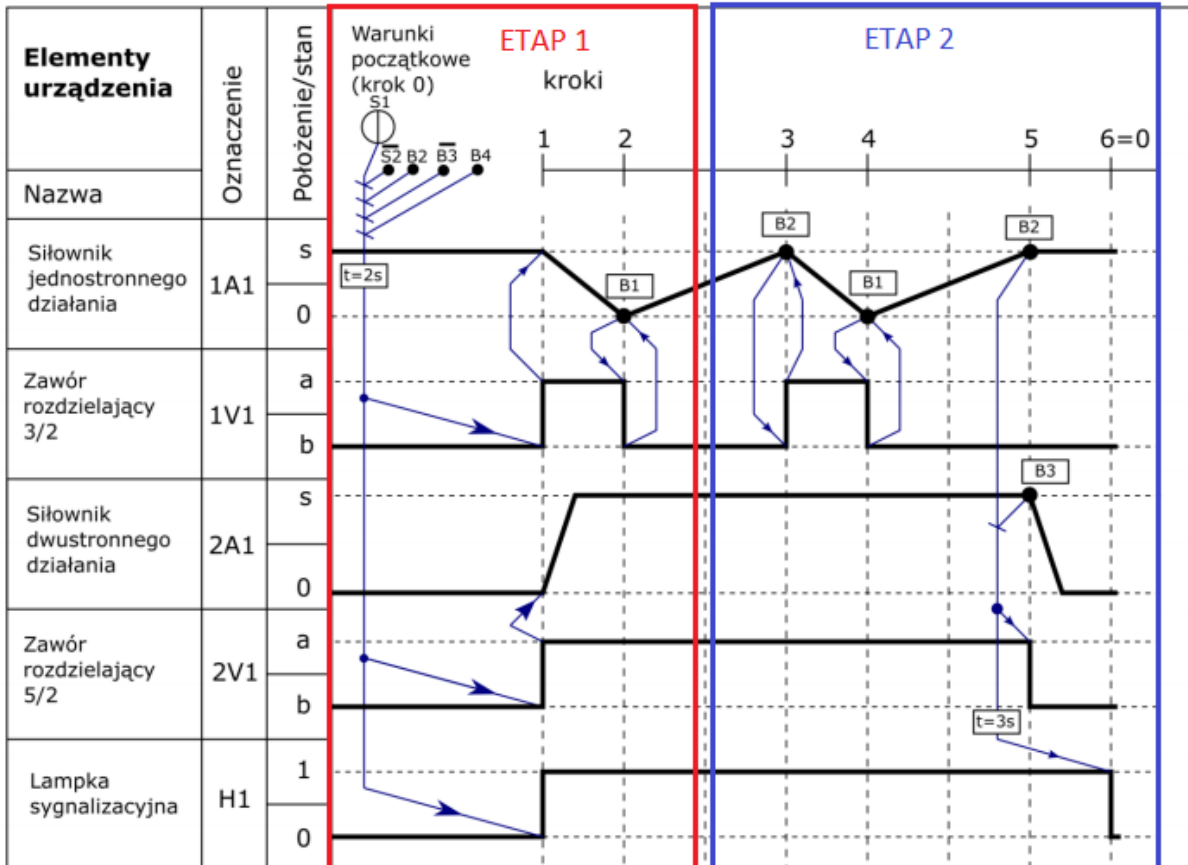

**ETAP 1:** uruchomienie układu po spełnieniu warunków początkowych z 2-sekundowym opóźnieniem, załączenie lampki H1, wysunięcie tłoczyska siłownika 2A1 oraz pierwsze wsunięcie i wysunięcie tłoczyska siłownika 1A1.

**ETAP 2:** drugie wsunięcie i wysunięcie tłoczyska siłownika 1A1, a następnie wsunięcie tłoczyska siłownika 2A1 i wyłączenie lampki H1 po 3s oraz uwzględnienie zatrzymania układu, gdy zostanie naciśnięty przycisk S2 lub czujnik B4 zasygnalizuje nieobecność operatora.

Na napisanie każdej z dwóch części programu będziecie mieli tydzień. Po pierwszym tygodniu opublikuję gotowy program z komentarzem, realizujący działania z etapu 1. Po kolejnym tygodniu opublikuję program uzupełniony o działania z etapu 2.

## **Teraz kilka wskazówek do napisania programu realizującego działania z etapu 1:**

1. Na początek oczywiście wstawiamy bloczki wejść i wyjść i opisujemy je (numery wejść i wyjść muszą być zgodne z listą przyporządkowania do tego zadania, opracowaną na zajęciach). Zalecam rozmieszczenie jak poniżej – unikniemy nadmiernej plątaniny połączeń w dalszej części.

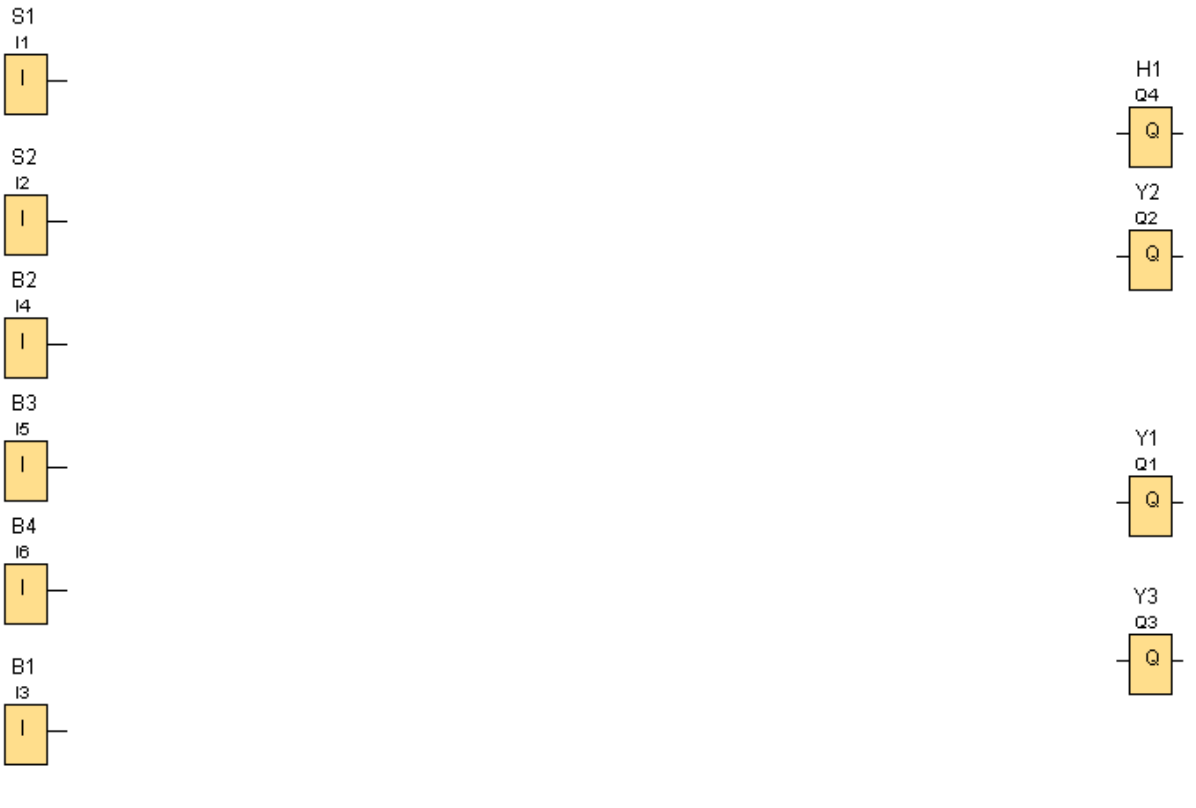

Najgorsze za nami. Dalej będzie już tylko z górki

2. Teraz należy zapewnić uruchomienie układu tylko po spełnieniu warunków początkowych.

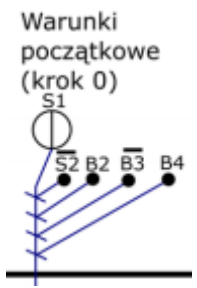

Wystarczy więc wybrać odpowiednią bramkę logiczną i doprowadzić do niej sygnały z wejść S1, S2, B2, B3 i B4. Należy przy tym połączyć ze sobą dwie jednakowe bramki logiczne, ponieważ jedna bramka ma maksymalnie 4 wejścia i nie da się do niej przyłączyć 5 sygnałów.

Ponadto musimy uwzględnić rodzaj zestyków poszczególnych przycisków S i czujników B występujących w tym warunku, aby sprawdzić, czy dany sygnał należy zanegować, czy nie przed dołączeniem go do bramki logicznej.

Dla przykładu opiszę sytuację z czujnikiem B4:

- z cyklogramu wynika, że aby układ uruchomił się, czujnik B4 musi być aktywny (musi wykrywać obecność operatora), bo nie ma negacji nad B4 (dla porównania: aby układ uruchomił się, przycisk S2 nie może być wciśnięty, bo jest negacja nad S2),
- z treści zadania (Tabela 1. wiersz 6) wynika, że czujnik B4 ma zestyk NC, wiec gdy wykrywa obecność operatora, co jest jednym z warunków uruchomienia układu, jego zestyk otwiera się i przerywa dopływ prądu do wejścia I6 sterownika (wtedy stan wejścia I6=0),

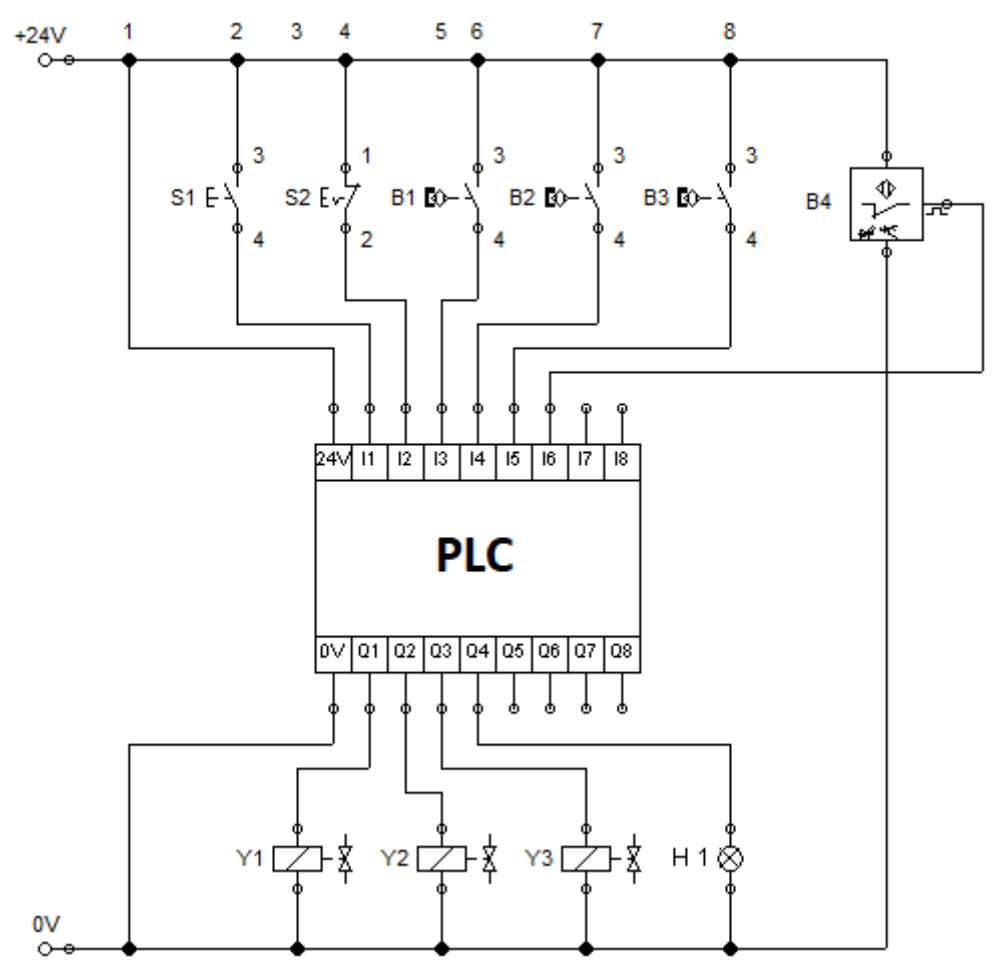

- jak wiadomo z zajęć, aby brak sygnału (I6=0) cokolwiek uruchomił, musi być zamieniony na obecność sygnału – robimy to w programie przez zastosowanie negacji (bramki NOT),
- z powyższego wynika zatem, że sygnał z czujnika B4 (wejścia I6) powinien zostać zanegowany w programie przed doprowadzeniem do bramki logicznej.
- 3. Kolejną czynnością jest opóźnienie o 2s uruchomienia układu. Z wyjścia bramki logicznej z poprzedniego punktu musimy więc doprowadzić sygnał do odpowiedniego timera. Timer ten powinien dać stan wysoki "1" na swoim wyjściu dopiero po 2s od momentu otrzymania sygnału "1" z wyjścia bramki. Ponadto timer powinien przerwać odmierzanie czasu, jeżeli sygnał z wyjścia bramki zmieni się na "0" przed upływem odmierzanych 2s (np. w wyniku zwolnienia przycisku S1 przez operatora już po 1s). Czy już wiecie który timer wybrać?
- 4. Teraz zajmiemy się załączeniem lampki H1 i ruszeniem siłowników. Sygnał z timera będzie krótkotrwały, bo po 2s operator może już zwolnić przycisk S1. Ten krótki sygnał zgodnie z cyklogramem powinien:
	- A. załączyć lampkę H1 (będzie ona wyłączona dopiero na pod koniec cyklu, więc przyda się tu bloczek RS),
	- B. aktywować cewkę Y2, aby wysunąć tłoczysko siłownika 2A1 (wystarczy krótki sygnał, bo elektrozawór 2V1 jest bistabilny),
	- C. aktywować cewkę Y1, aby wsunąć tłoczysko siłownika 1A1 (tu przyda się bloczek RS, bo elektrozawór 1V1 jest ze sprężyną zwrotną, czyli monostabilny).

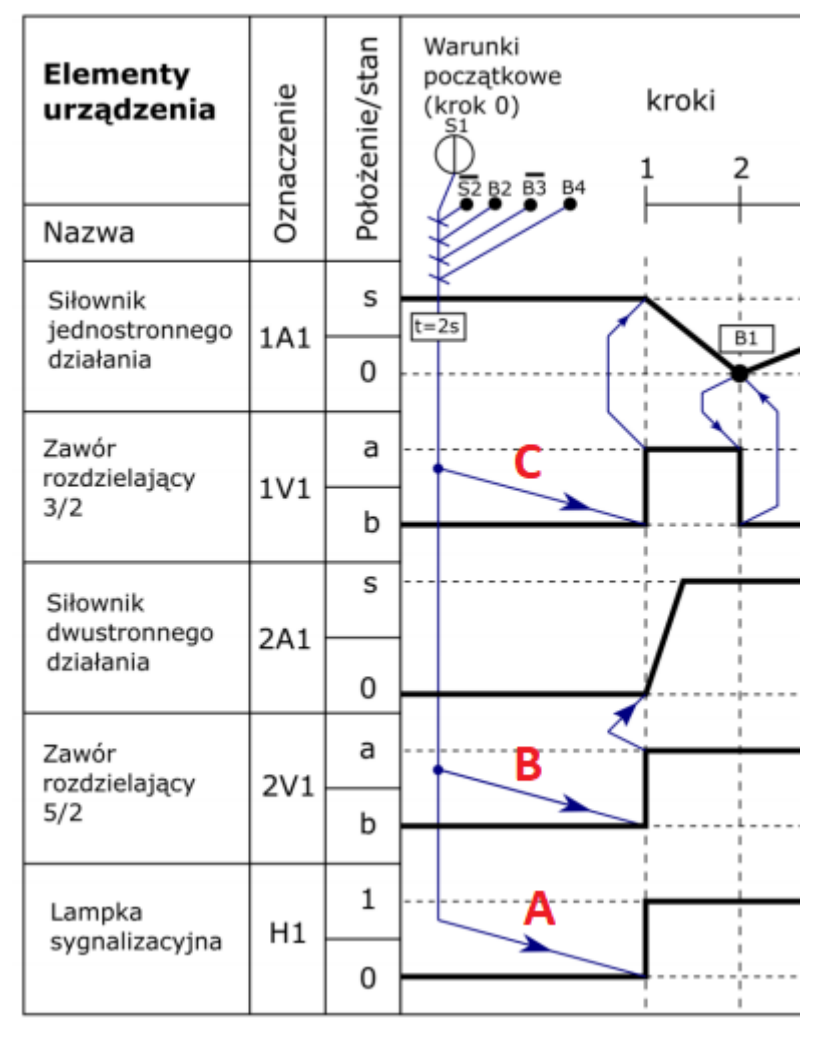

5. Na koniec etapu 1 pozostało już tylko powrotne wysunięcie tłoczyska siłownika 1A1 po aktywacji czujnika B1. Zrealizujemy to przez zresetowanie aktywowanego w poprzednim punkcie bloczku RS. Należy oczywiście sprawdzić, czy przed doprowadzeniem sygnału z czujnika B1 do wejścia resetującego R nie trzeba go zanegować (patrz opis w punkcie 2).